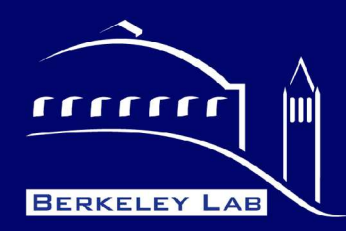

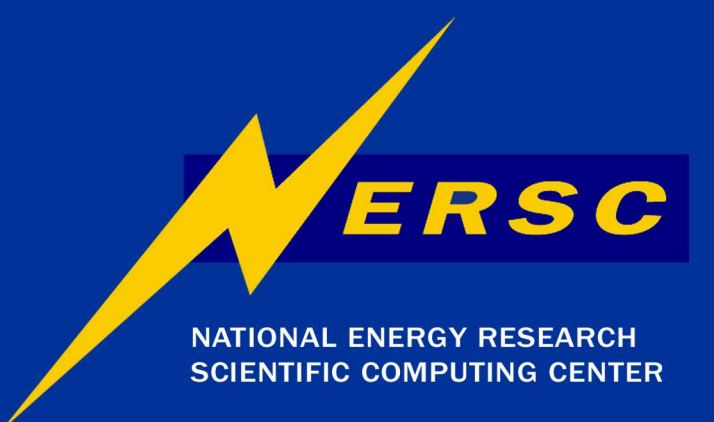

### **National Energy Research Scientific Computing Center (NERSC)**

#### **Reflection-Based Python-C++ Bindings**

Wim T.L.P. Lavrijsen NERSC HENPC, LBNL CHEP 2004, Interlaken, Switzerland - 27/09/04

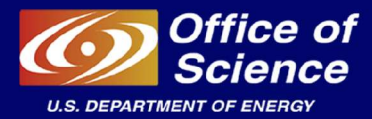

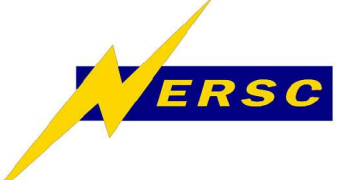

## **Outline**

- **Motivation and Introduction**
	- **Scripting languages**
	- **Python-C++ interoperation**
- **Technology Overview**
	- **Different game-plans**
	- **Available products**
- **PyLCGDict, PyROOT**
	- **Overview and status**
	- **Outlook**

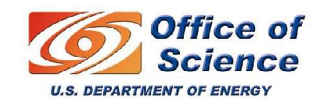

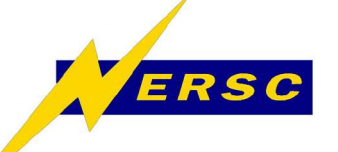

**The Case for Scripting**

- **Typically, scripting languages are:**
	- **Simple, high-level, dynamically typed**
	- **Designed for "gluing" existing components**
	- **Interactive, interpreted**
	- **Missing steps in write/build/nap/run/debug**
- **Improved productivity**
	- **Reduced learning curve**
	- **More effective re-use of components**
	- **Shorter development cycle**

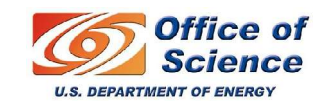

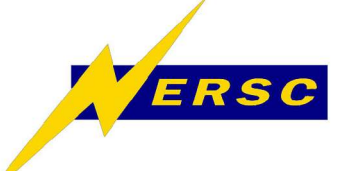

**The Case for Python**

- **Simple, elegant, easy to learn**
	- **Based on ABC, a teaching language**
	- **Tutorials available online (www.python.org)**
- **Many standard and 3rd party modules** – **2 nd most popular in use, most for bindings**
- **Used for scientific programming**
	- **Open source, freely available**
	- **Extensions for high performance and distributed parallel code (www.scipy.org)**

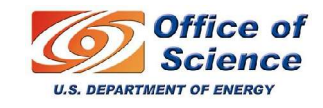

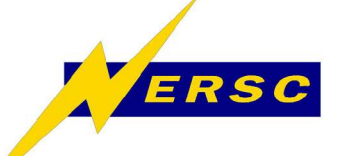

**A Python Session**

```
$~> python2.2
>>> import math
>>> math.sin( 0.5 * math.pi )
1.0
>>> from urllib import urlopen
>>> page = urlopen( "http://cern.ch" )
>>> for line in page.readlines():
... print line,
...
<!DOCTYPE HTML PUBLIC "-//W3C//DTD H.. 
[ .. etc .. ]
>>> ^D
$~>
```
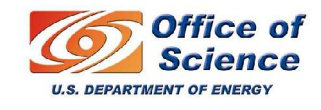

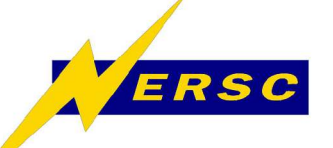

**Python-C++ Interoperation**

- **Access C++ code from Python**
	- **Other languages from C++ through Python**
- **Need Python** *bindings* **to C++ code**
	- **Hand-written (C-API) or generated**
	- **Requires taking care of:**
		- **Object, parameter conversions**
		- **Memory management**
		- **C++ function overloading**
		- **C++ templates**

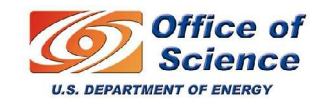

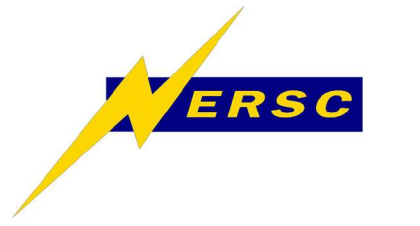

## **Python as Glue**

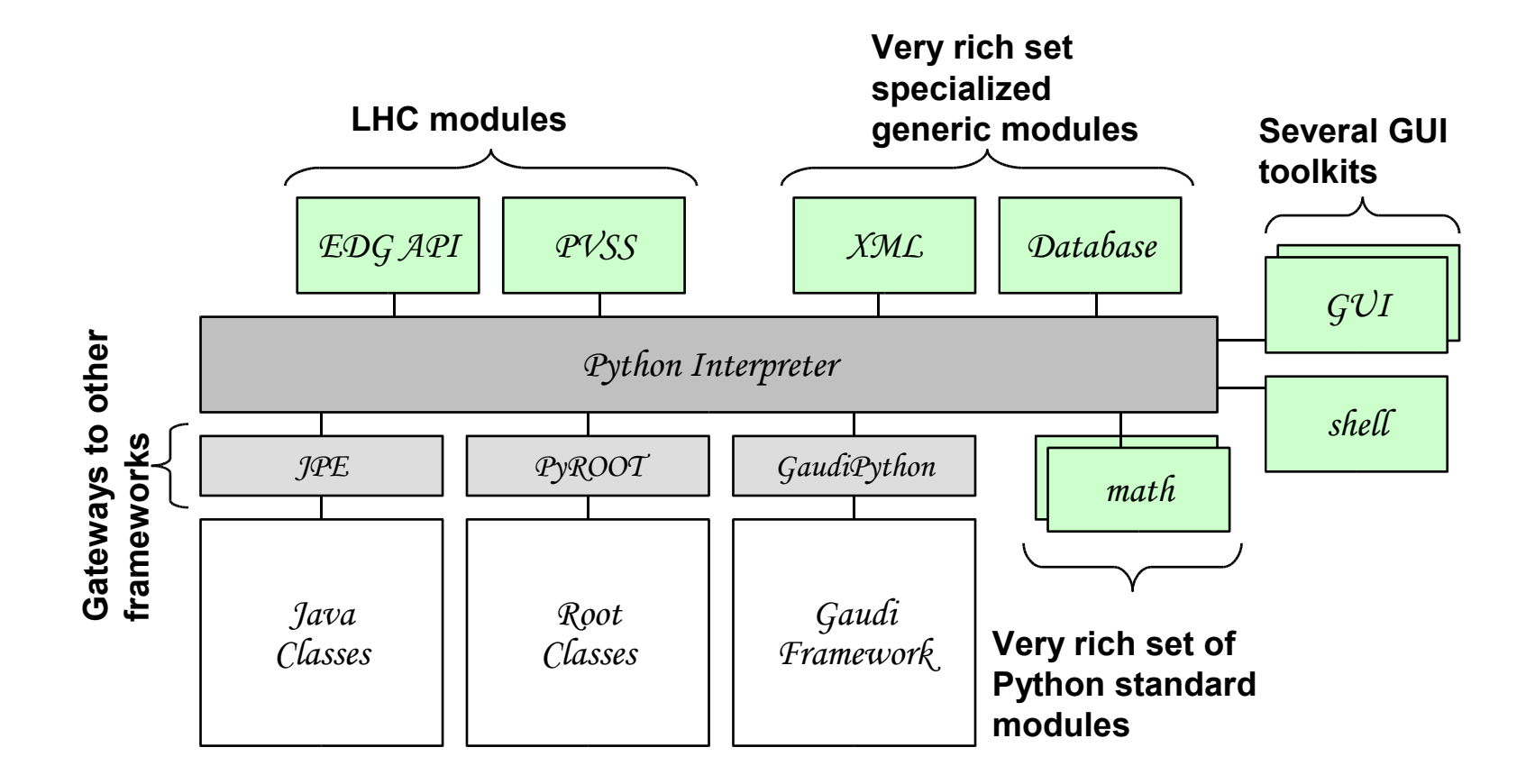

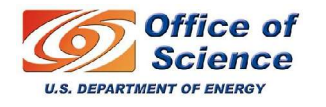

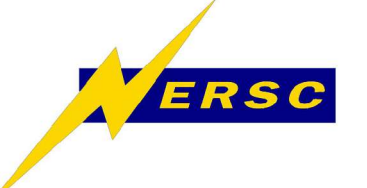

**Static Wrapping**

- **Wrappers created from interface file**
	- **Several steps required (can be automated)**
	- **Control creation with a selection file**
- **Wrappers are written out as code**
	- **Compiled into an extension module**
		- **Missing classes replaced by stubs**
	- **Internal bookkeeping for class sharing**
		- **Types are registered to allow conversions**
	- **Function returns follow bound signature**
		- **But allow explicit (dynamic) casts by the user**

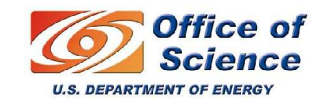

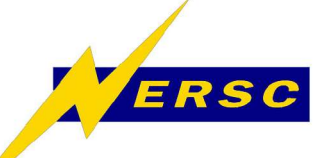

# **Static Wrapping**

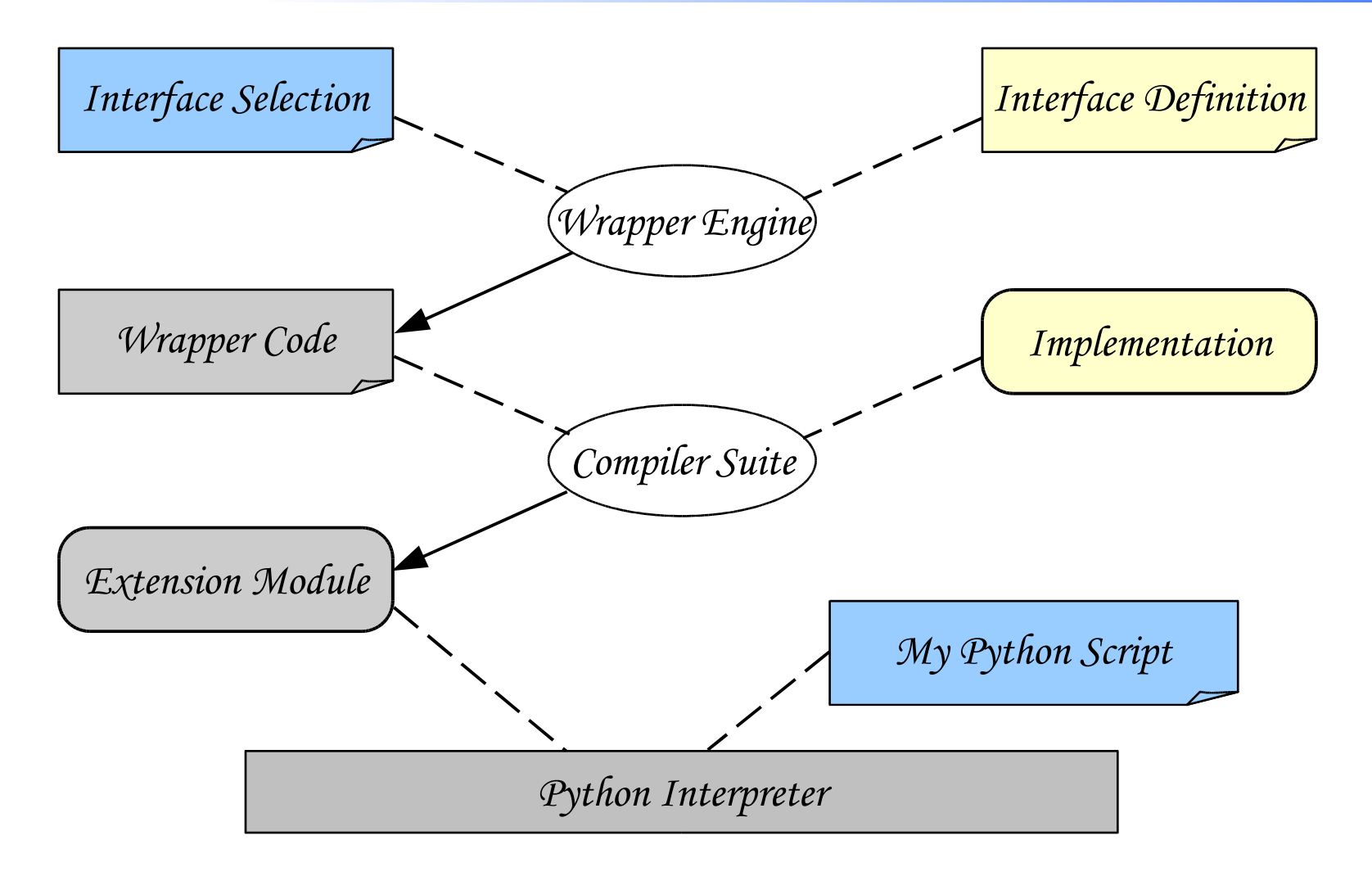

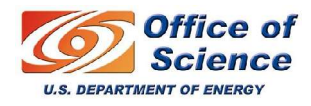

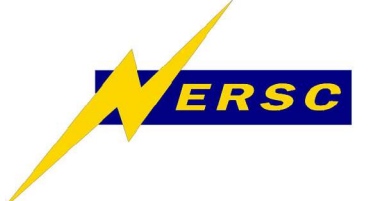

**Dynamic Wrapping**

- **Wrappers created from reflection info**
	- **If dictionary available: minimal user effort**
		- **If not, very similar effort as static wrapping**
	- **No/Little control over creation mechanism**
- **Python classes, built-up in memory**
	- **Loaded and created on-demand**
		- **Missing classes can be automatically loaded**
	- **"Bookkeeping" is in Python classes itself**
		- **Conversions are derived from reflection info**
	- **Function returns follow actual type**

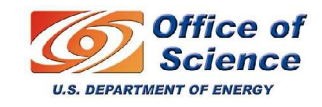

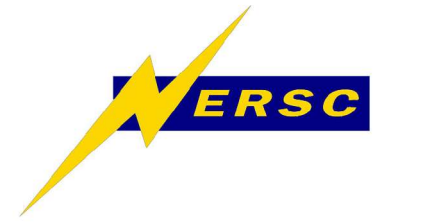

# **Dynamic Wrapping**

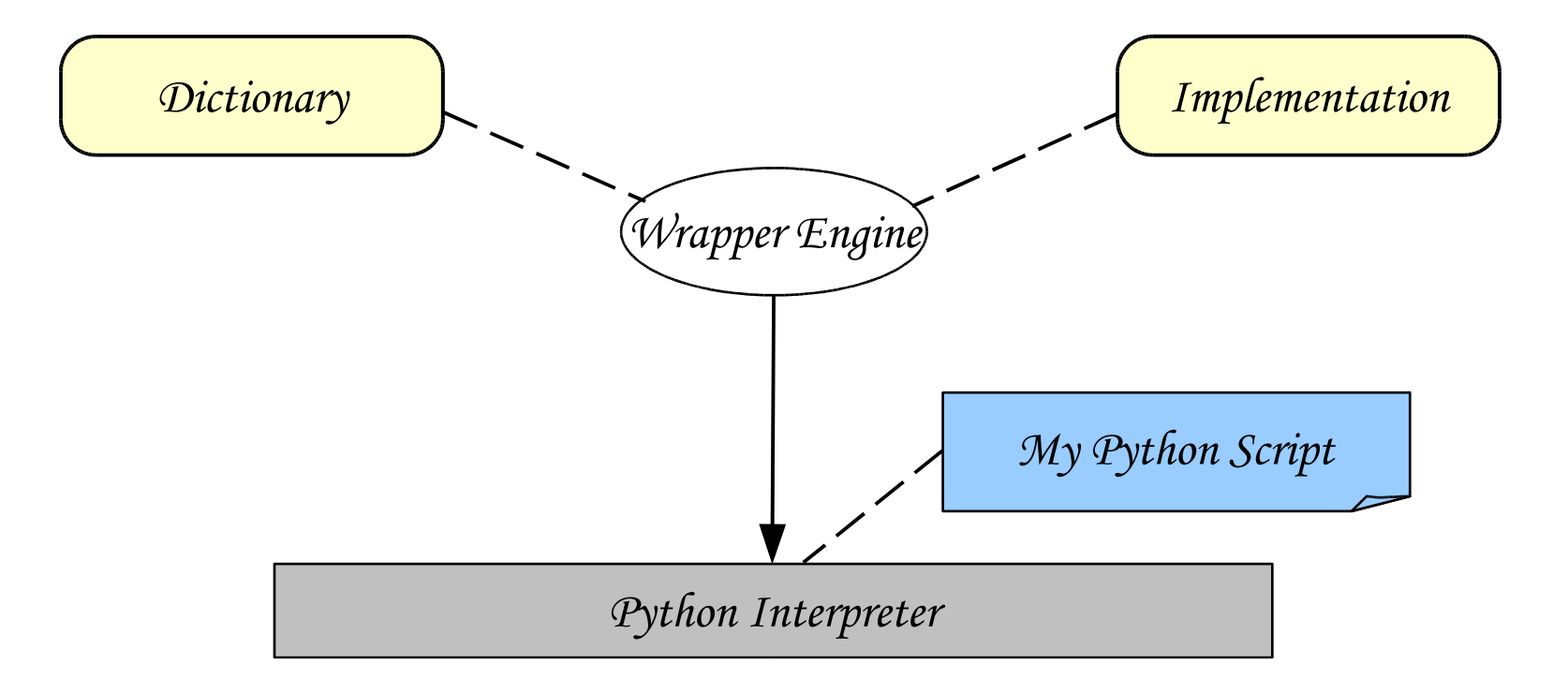

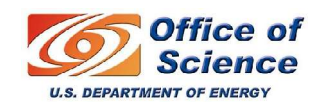

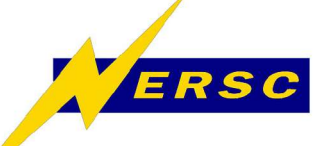

**Available Products**

• **SWIG**

– **Original tool, 13 target languages, static**

- **Boost.Python**
	- **Large feature set, C-API replacement, static**
- **PyLCGDict**
	- **LCGDict based, dynamic**
- **PyROOT**
	- **ROOT/CINT based, two-way, dynamic**
- **CABLE, CXX, SIP, etc.**

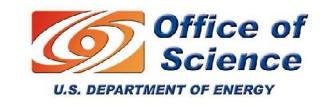

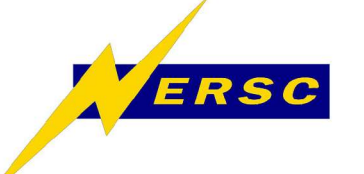

## **Trade-offs**

- **Prefer dynamic wrapping**
	- **Lots of dictionaries already available**
		- **POOL persistency, ROOT analysis code**
	- **No casting, auto-loading**
- **Boost.Python is rather slow**
	- **C++ exception thrown on failed overload**
	- **Spurious object copying**
- **SWIG is often cumbersome to use**
	- **Generated code doesn't always compile**

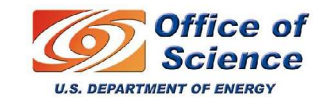

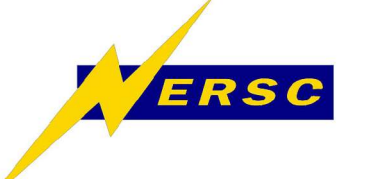

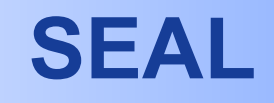

- **Shared Environment for Applications at LHC**
- **Provide LHC core and services libs**
	- **Foundation class libs (system, math, etc.)**
	- **Framework svcs (plugins, scripting)**
	- **Improve coherency of LCG applications**
- **Strategy of pluggable components**

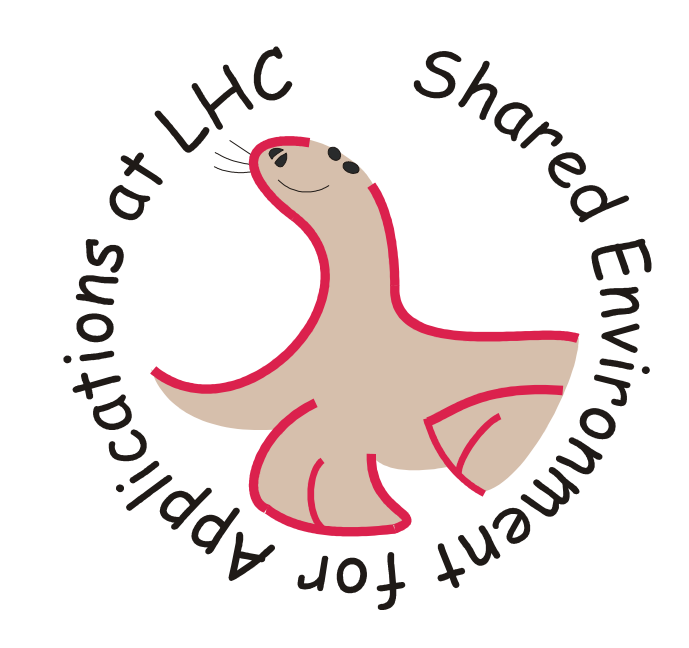

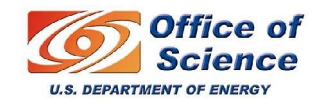

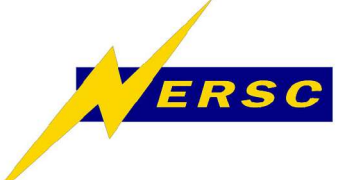

**PyLCGDict**

- **Based on LCGDict**
	- **Dictionaries from POOL persistency svcs**
	- **Atlas/LHCb framework interactivity**
		- **Job configuration**
		- **Basis for Athena main program in python**
		- **Access to Transient Store and user classes**
- **Part of SEAL**
	- **Released with SEAL\_1\_4\_0 and later**
	- **To be superseded by PyReflex**
- **Goal: maximize physicist ease-of-use**

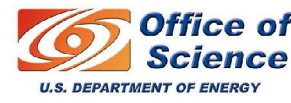

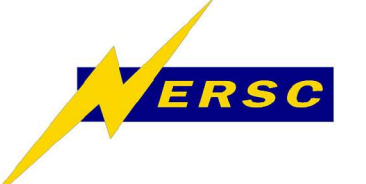

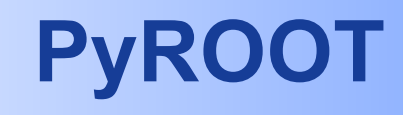

- *Bridge* **between Python and ROOT**
	- **Dictionaries available from CINT**
	- **Access ROOT objects from Python** *and VV.*
	- **Interchange Python / CINT sessions**
	- **Works with ROOT memory handling**
	- **Class level "pythonization"**
		- **eg. for histogram fitting, ROOT arrays**
- **Originally in SEAL, now part of ROOT**
	- **Released with ROOT v4.00/04 and later**

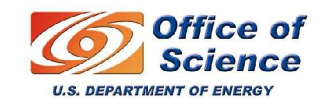

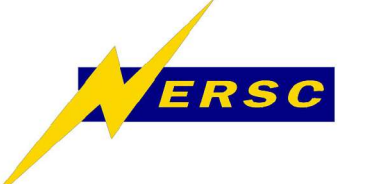

**Resources**

- **Online documentation**
	- **www.python.org/doc**
	- **www.swig.org/doc.html**
	- **www.boost.org/python/doc**
	- **cern.ch/seal/snapshot/workbook/PyLCGDict2-howto.html**
	- **cern.ch/wlav/pyroot**
- **Installations**
	- **/afs/cern.ch/sw/lcg/app/releases/SEAL**
	- **/afs/cern.ch/sw/root**

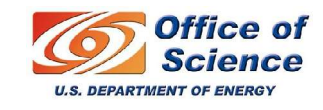

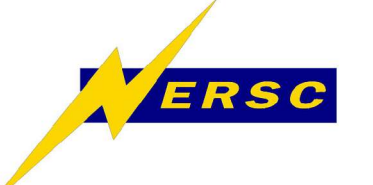

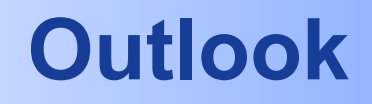

- **Interactive access to Gaudi/Athena**
	- **Work from Python interpreter or CINT**
	- **Useful for debugging user code**
	- **New ways of doing analysis:**
		- **Have Athena services available in analysis**
- **LCGDict and CINT dict to integrate**
	- **New API: Reflex, part of SEAL**
	- **Keep PyReflex general**
	- **Add specific ROOT features for PyROOT**

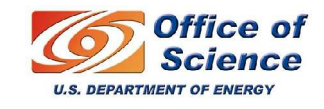

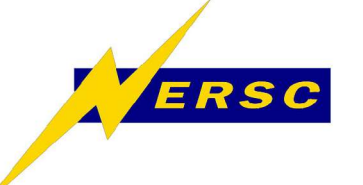

**Conclusions**

- **Physicists' toolkit beefed up w/ Python**
	- **Adds advantages of scripting languages**
	- **Easy connection to many existing libraries**
- **Developed tools to provide ease of use**
	- **PyLCGDict, PyROOT: generic, dynamic**
	- **Automatic binding for user classes**
	- **Provide binding for standard physics libs**

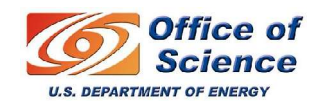